# Lecture 18: Elements of Dynamic Programming COMS10007 - Algorithms

Dr. Christian Konrad

<span id="page-0-0"></span>02.04.2019

#### Solving a Problem with Dynamic Programming:

- **1** Identify optimal substructure
- 2 Give recursive solution
- <sup>3</sup> Compute optimal costs
- <sup>4</sup> Construct optimal solution

#### Discussion:

- Steps 1 and 2 requires studying the problem at hand
- Steps 3 and 4 are usually straightforward

## Step 1: Identify Optimal Substructure

Optimal Substructure Problem P exhibits optimal substructure if:

An optimal solution to P contains within it optimal solutions to subproblems of P.

**Examples:** Let *OPT* be optimal solution

• POLE-CUTTING: If OPT cuts at position  $k$  then cuts within  $\{1, \ldots, k-1\}$  form opt. solution to pole of len. k, and cuts within  $\{k+1,\ldots,n\}$  form opt. solution to pole of len.  $n-k$ .

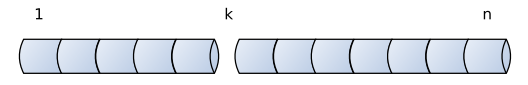

• MATRIX-CHAIN-PARENTHESIZATION: If in OPT final multiplication is  $A_{1k} \times A_{(k+1)n}$  then  $OPT$  contains optimal parenthesizations of  $A_1 \times \cdots \times A_k$  and  $A_{k+1} \times \cdots \times A_n$ 

$$
(A_1\times (A_2\times A_3))\times ((A_4\times A_5)\times A_6)
$$

Define Table for Storing Optimal Solutions to Subproblems: Optimal substructure indicates how subproblems look like

 $\bullet$  POLE-CUTTING:

OPT contains optimal solutions to shorter lengths  $\rightarrow$  Store optimal solutions for every length in  $\{1, \ldots, n\}$ (table of length  $n$ )

• MATRIX-CHAIN-PARENTHESIZATION: OPT contains optimal parenthesizations for subproducts  $A_i \times \cdots \times A_i$  $\rightarrow$  Store optimal parenthesizations for every subproduct  $A_i \times \cdots \times A_j$  (table of size  $n^2)$ 

## Step 2. Give Recursive Solution (2)

### Express Optimal Solutions Recursively:

• POLE-CUTTING:  $(p_k: \text{price for selling a pole of length } k)$ 

 $m[i] :=$  maximum revenue to pole of length i

$$
m[i] = \max_{1 \leq k \leq i} p_k + m_{i-k}
$$

• MATRIX-CHAIN-PARENTHESIZATION:

 $m[i, j] := \text{min. } \#$  scalar mult. to compute  $A_i \times A_{i+1} \times \cdots \times A_j$ 

$$
m[i,j] = \min_{i \le k < j} m[i,k] + m[k+1,j]
$$
  
+ "cost for computing  $A_{ik} \times A_{(k+1)j}$ "

### Two Possibilities:

• Bottom-up

 $\overline{\phantom{0}}$ 

• Top-down with memoization

#### Example: Bottom-up for POLE-CUTTING

| length i     | 1 | 2 | 3 | 4 | 5  | 6  | 7  | 8  | 9  | 10 |
|--------------|---|---|---|---|----|----|----|----|----|----|
| price $p(i)$ | 1 | 5 | 8 | 9 | 10 | 17 | 17 | 20 | 24 | 30 |

$$
m[i] = \max_{1 \leq k \leq i} p_k + m_{i-k}
$$

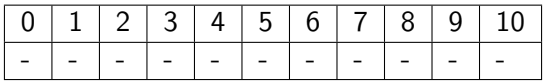

## Two Possibilities:

- Bottom-up
- **•** Top-down with memoization

### **Example: Bottom-up for POLE-CUTTING**

length *i* 1 2 3 4 5 6 7 8 9 10  
\nprice 
$$
p(i)
$$
 1 5 8 9 10 17 17 20 24 30  
\n
$$
m[i] = \max_{1 \le k \le i} p_k + m_{i-k}
$$

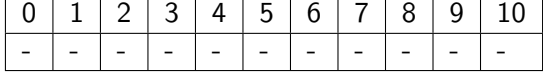

Initialize base cases:  $m[0] = 0$  and  $m[1] = p_1$ 

## Two Possibilities:

- Bottom-up
- Top-down with memoization

### **Example: Bottom-up for POLE-CUTTING**

length *i* 1 2 3 4 5 6 7 8 9 10  
\nprice 
$$
p(i)
$$
 1 5 8 9 10 17 17 20 24 30  
\n
$$
m[i] = \max_{1 \le k \le i} p_k + m_{i-k}
$$
\n0 1 2 3 4 5 6 7 8 9 10

0 1 - - - - - - - - -

Initialize base cases:  $m[0] = 0$  and  $m[1] = p_1$ 

### Two Possibilities:

- Bottom-up
- Top-down with memoization

### **Example: Bottom-up for POLE-CUTTING**

length *i* 1 2 3 4 5 6 7 8 9 10  
\nprice 
$$
p(i)
$$
 1 5 8 9 10 17 17 20 24 30  
\n
$$
m[i] = \max_{1 \le k \le i} p_k + m_{i-k}
$$

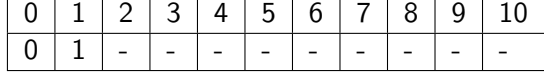

 $m[2] = \max\{p_1 + m_1, p_2 + m_0\} = \max\{1 + 1, 5 + 0\} = 5$ 

### Two Possibilities:

- Bottom-up
- Top-down with memoization

### **Example: Bottom-up for POLE-CUTTING**

| length i                                    | 1 | 2 | 3 | 4 | 5  | 6  | 7  | 8  | 9  | 10 |
|---------------------------------------------|---|---|---|---|----|----|----|----|----|----|
| price $p(i)$                                | 1 | 5 | 8 | 9 | 10 | 17 | 17 | 20 | 24 | 30 |
| $m[i] = \max_{1 \le k \le i} p_k + m_{i-k}$ |   |   |   |   |    |    |    |    |    |    |

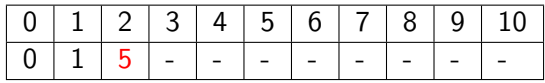

 $m[2] = \max\{p_1 + m_1, p_2 + m_0\} = \max\{1 + 1, 5 + 0\} = 5$ 

### Two Possibilities:

• Bottom-up

ä,

• Top-down with memoization

### **Example: Bottom-up for POLE-CUTTING**

length *i* 1 2 3 4 5 6 7 8 9 10  
\nprice 
$$
p(i)
$$
 1 5 8 9 10 17 17 20 24 30  
\n
$$
m[i] = \max_{1 \le k \le i} p_k + m_{i-k}
$$
\n0 1 2 3 4 5 6 7 8 9 10  
\n0 1 5 - - - - - - - - - - - -

 $m[3] = \max\{p_1+m_2, p_2+m_1, p_3+m_0\} = \max\{1+5, 5+1, 8+0\} = 8$ 

## Two Possibilities:

- Bottom-up
- Top-down with memoization

### **Example: Bottom-up for POLE-CUTTING**

length *i* 1 2 3 4 5 6 7 8 9 10  
\nprice 
$$
p(i)
$$
 1 5 8 9 10 17 17 20 24 30  
\n
$$
m[i] = \max_{1 \le k \le i} p_k + m_{i-k}
$$
\n0 1 2 3 4 5 6 7 8 9 10

 $m[3] = \max\{p_1+m_2, p_2+m_1, p_3+m_0\} = \max\{1+5, 5+1, 8+0\} = 8$ 

 $|5 \t3 \t- | - | - | - | - | - | -$ 

## Two Possibilities:

- Bottom-up
- Top-down with memoization

### **Example: Bottom-up for POLE-CUTTING**

| length i     | 1 | 2 | 3 | 4 | 5  | 6  | 7  | 8  | 9  | 10 |
|--------------|---|---|---|---|----|----|----|----|----|----|
| price $p(i)$ | 1 | 5 | 8 | 9 | 10 | 17 | 17 | 20 | 24 | 30 |

$$
m[i] = \max_{1 \leq k \leq i} p_k + m_{i-k}
$$

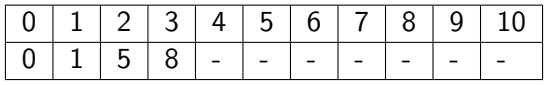

 $m[4] = \max\{p_1 + m_3, p_2 + m_2, p_3 + m_1, p_4 + m_0\} = \max\{1 + 8, 5 +$  $5, 8 + 1, 9$  = 10

## Two Possibilities:

- Bottom-up
- Top-down with memoization

### Example: Bottom-up for POLE-CUTTING

length *i* 1 2 3 4 5 6 7 8 9 10  
\nprice 
$$
p(i)
$$
 1 5 8 9 10 17 17 20 24 30  
\n
$$
m[i] = \max_{1 \le k \le i} p_k + m_{i-k}
$$

0 1 2 3 4 5 6 7 8 9 10 0 1 5 8 10 - - - - - -

 $m[4] = \max\{p_1 + m_3, p_2 + m_2, p_3 + m_1, p_4 + m_0\} = \max\{1 + 8, 5 +$  $5, 8 + 1, 9$  = 10

## Two Possibilities:

- Bottom-up
- Top-down with memoization

### **Example: Bottom-up for POLE-CUTTING**

| length i     | 1 | 2 | 3 | 4 | 5  | 6  | 7  | 8  | 9  | 10 |
|--------------|---|---|---|---|----|----|----|----|----|----|
| price $p(i)$ | 1 | 5 | 8 | 9 | 10 | 17 | 17 | 20 | 24 | 30 |

$$
m[i] = \max_{1 \leq k \leq i} p_k + m_{i-k}
$$

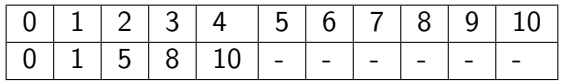

 $m[5] = \max\{p_1+m_4, p_2+m_3, p_3+m_2, p_4+m_1, p_5+m_0\} = \max\{1+\}$  $10, 5 + 8, 8 + 2, 9 + 1, 10$  = 13

### Two Possibilities:

• Bottom-up

Ĭ.

• Top-down with memoization

### Example: Bottom-up for POLE-CUTTING

length *i* 1 2 3 4 5 6 7 8 9 10  
price 
$$
p(i)
$$
 1 5 8 9 10 17 17 20 24 30

$$
m[i] = \max_{1 \leq k \leq i} p_k + m_{i-k}
$$

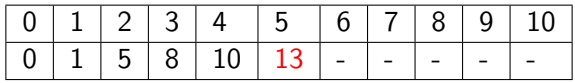

 $m[5] = \max\{p_1+m_4, p_2+m_3, p_3+m_2, p_4+m_1, p_5+m_0\} = \max\{1+\}$  $10, 5 + 8, 8 + 2, 9 + 1, 10$  = 13

### Two Possibilities:

• Bottom-up

. . .

• Top-down with memoization

#### Example: Bottom-up for POLE-CUTTING

| length i     | 1 | 2 | 3 | 4 | 5  | 6  | 7  | 8  | 9  | 10 |
|--------------|---|---|---|---|----|----|----|----|----|----|
| price $p(i)$ | 1 | 5 | 8 | 9 | 10 | 17 | 17 | 20 | 24 | 30 |

$$
m[i] = \max_{1 \leq k \leq i} p_k + m_{i-k}
$$

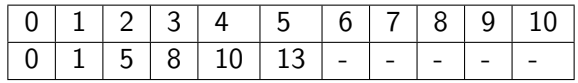

### Two Possibilities:

- Bottom-up
- Top-down with memoization

#### **Example: Bottom-up for POLE-CUTTING**

| length i     | 1 | 2 | 3 | 4 | 5  | 6  | 7  | 8  | 9  | 10 |
|--------------|---|---|---|---|----|----|----|----|----|----|
| price $p(i)$ | 1 | 5 | 8 | 9 | 10 | 17 | 17 | 20 | 24 | 30 |

$$
m[i] = \max_{1 \leq k \leq i} p_k + m_{i-k}
$$

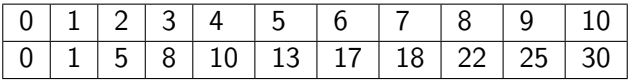

### Two Possibilities:

• Bottom-up

 $\overline{\phantom{0}}$ 

• Top-down with memoization

### **Example: Bottom-up for POLE-CUTTING**

length *i* 1 2 3 4 5 6 7 8 9 10  
\nprice 
$$
p(i)
$$
 1 5 8 9 10 17 17 20 24 30  
\n
$$
m[i] = \max_{1 \le k \le i} p_k + m_{i-k}
$$
\n0 1 2 3 4 5 6 7 8 9 10  
\n0 1 5 8 10 13 17 18 22 25 30

The maximum revenue obtainable for a pole of length 10 is 30

## Two Possibilities:

• Bottom-up

 $\overline{\phantom{0}}$ 

• Top-down with memoization

### **Example: Bottom-up for POLE-CUTTING**

length *i* 1 2 3 4 5 6 7 8 9 10  
\nprice 
$$
p(i)
$$
 1 5 8 9 10 17 17 20 24 30  
\n
$$
m[i] = \max_{1 \le k \le i} p_k + m_{i-k}
$$
\n0 1 2 3 4 5 6 7 8 9 10  
\n0 1 5 8 10 13 17 18 22 25 30

But how can we find out how to cut the pole?

## Step 4: Construct Optimal Solution

Keep Track of Optimal Choices: store optimal choices in array s

**Require:** Integer n, array p of length n with prices Let  $r[0...n]$  be a new arrav  $r[0] \leftarrow 0$ for  $j = 1 \ldots n$  do  $r[i] \leftarrow -\infty$ for  $i = 1 \ldots i$  do  $r[j] \leftarrow \max\{r[j], p[i] + r[j - i]\}$ return  $r[n]$ Algorithm BOTTOM-UP-CUT-POLE $(p, n)$ 

- $\bullet$  s[i] contains position of first cut in optimal solution
- Easy to reconstruct all cuts

## Step 4: Construct Optimal Solution

Keep Track of Optimal Choices: store optimal choices in array s

**Require:** Integer  $n$ , array  $p$  of length  $n$  with prices Let  $r[0 \ldots n]$  be a new array, let  $s[1 \ldots n]$  be a new array  $r[0] \leftarrow 0$ for  $j = 1 \ldots n$  do  $r[i] \leftarrow -\infty$ for  $i = 1 \ldots i$  do if  $p[i] + r[j - i] > q$  then  $r[i] \leftarrow p[i] + r[i - i]$  $s[i] \leftarrow i$ return  $r[n]$ 

Algorithm BOTTOM-UP-CUT-POLE $(p, n)$ 

- $\bullet$  s[i] contains position of first cut in optimal solution
- Easy to reconstruct all cuts

# Subproblem Graph and Runtime

### Subproblem Graph

- One node for each subproblem
- Directed edge from a subproblem  $\overline{A}$  to subproblem  $\overline{B}$  if the solution of A depends on the solution of B

## **Example: POLE-CUTTING**

### Runtime of Dynamic Programming Algorithm:

- Total number of subproblems t
- Maximum number of subproblems a subproblem depends on s
- Runtime:  $O(s \cdot t)$  (assuming that computing solution takes time  $O(s)$ )

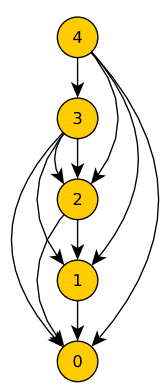